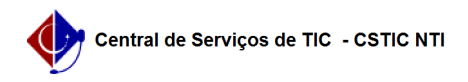

## [como fazer] Como cadastrar programa de trabalho resumido (PTRes)? 22/10/2024 23:26:22

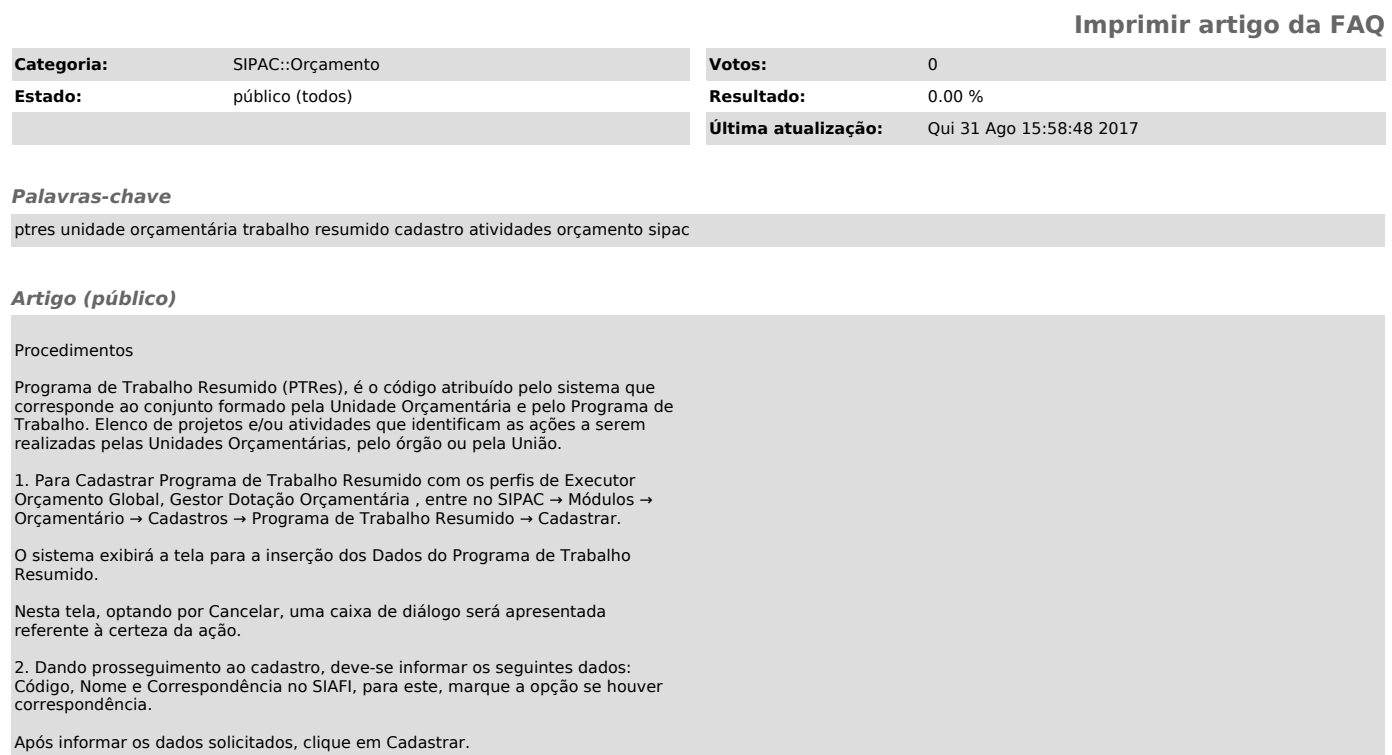

Por fim, o sucesso da operação será apresentado.